Router [Configuration](http://thedocs2015.ozracingcorp.com/go.php?q=Router Configuration Vpn) Vpn >[>>>CLICK](http://thedocs2015.ozracingcorp.com/go.php?q=Router Configuration Vpn) HERE<<<

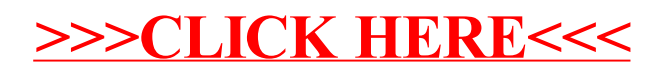